Dreamweaver CS3

- 13 ISBN 9787502771201
- 10 ISBN 7502771204

出版时间:2008-10

页数:225

版权说明:本站所提供下载的PDF图书仅提供预览和简介以及在线试读,请支持正版图书。

#### www.tushu000.com

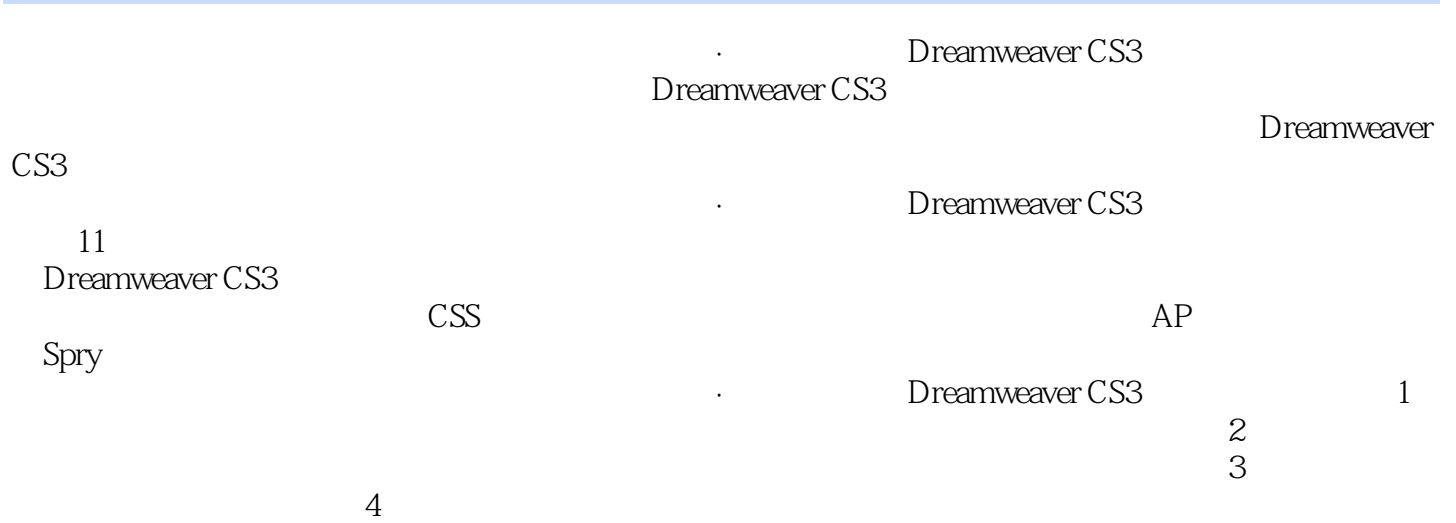

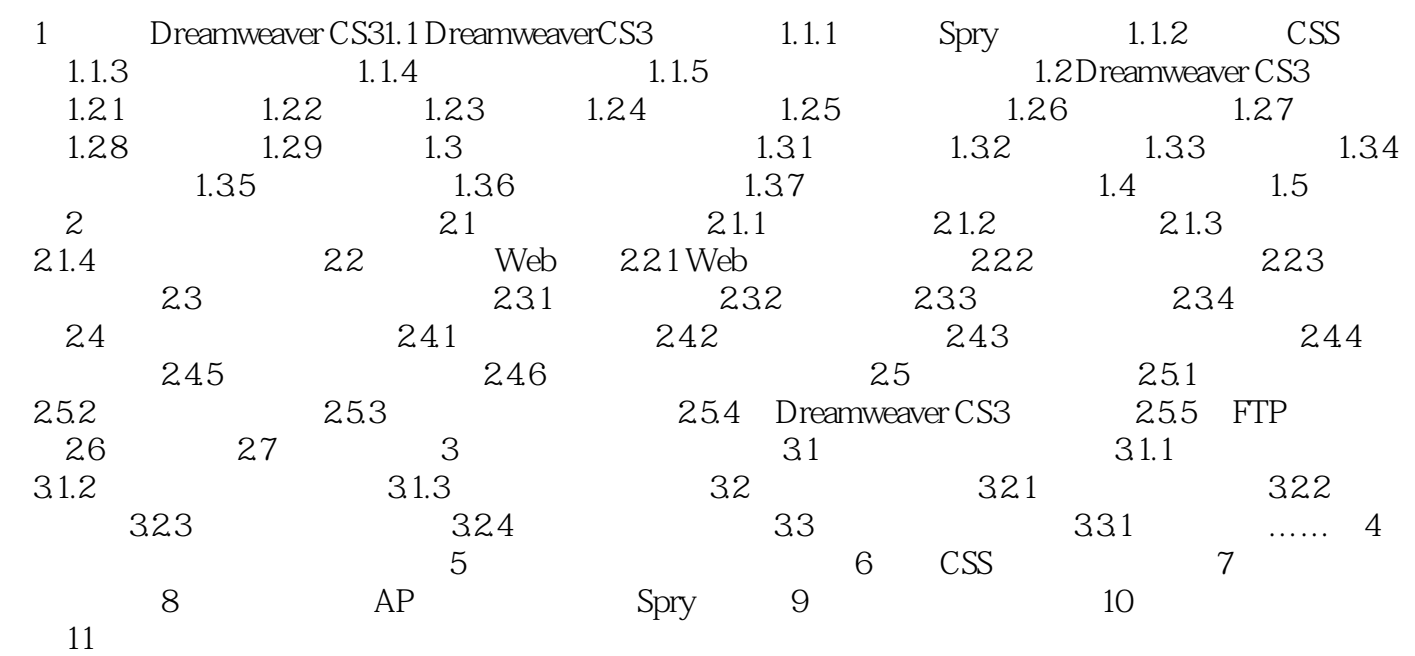

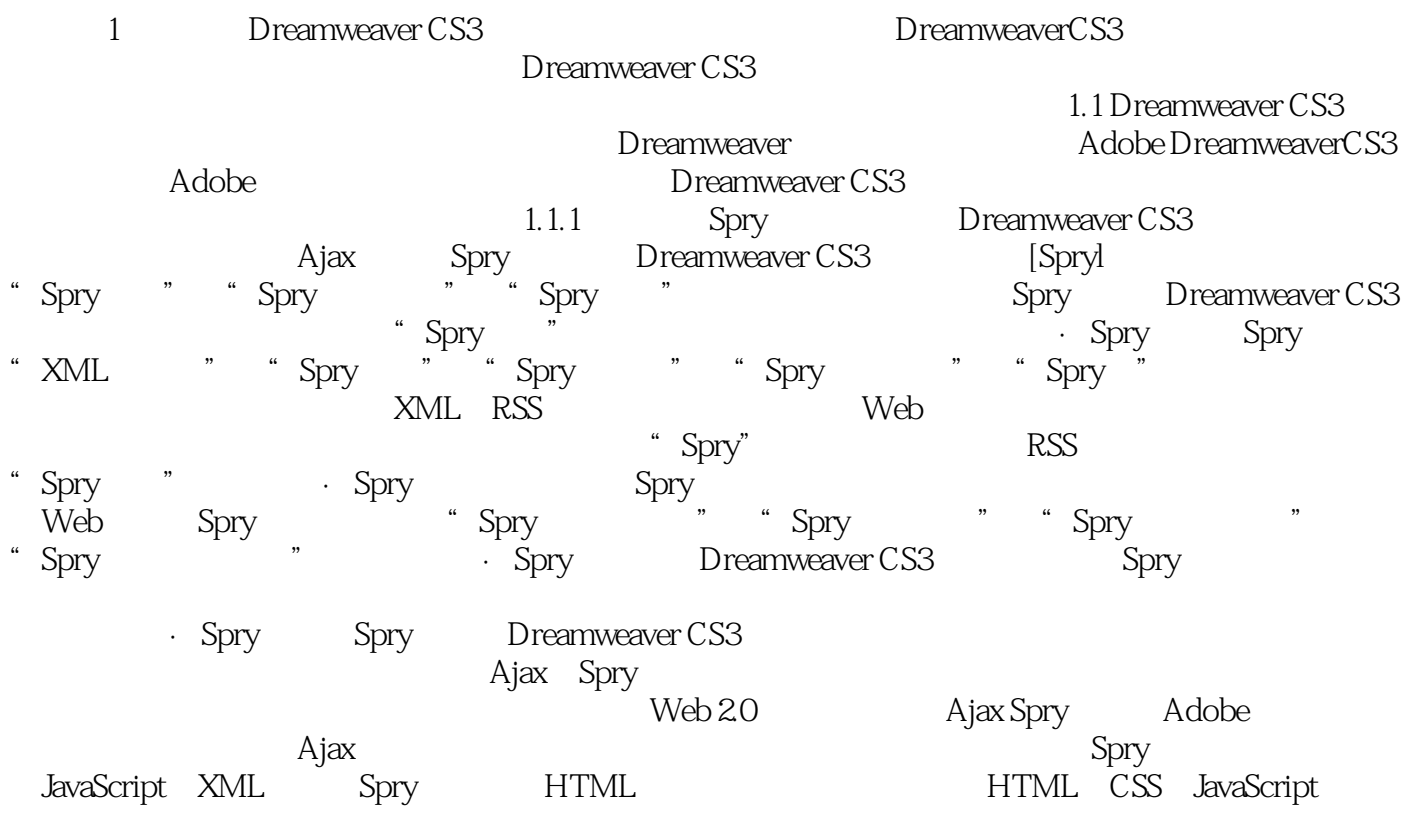

Dreamweaver CS3 75

本站所提供下载的PDF图书仅提供预览和简介,请支持正版图书。

:www.tushu000.com